## **Shelter/Rescue Pet Inventory Management**

**Incoming Pets**

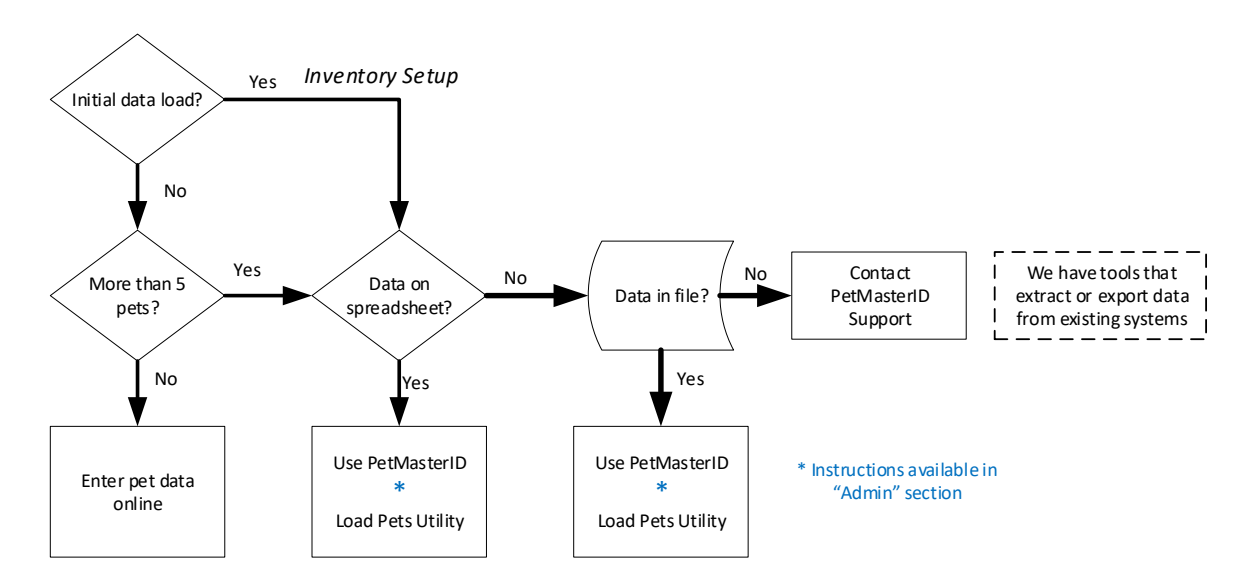

## **Pet Adoption**

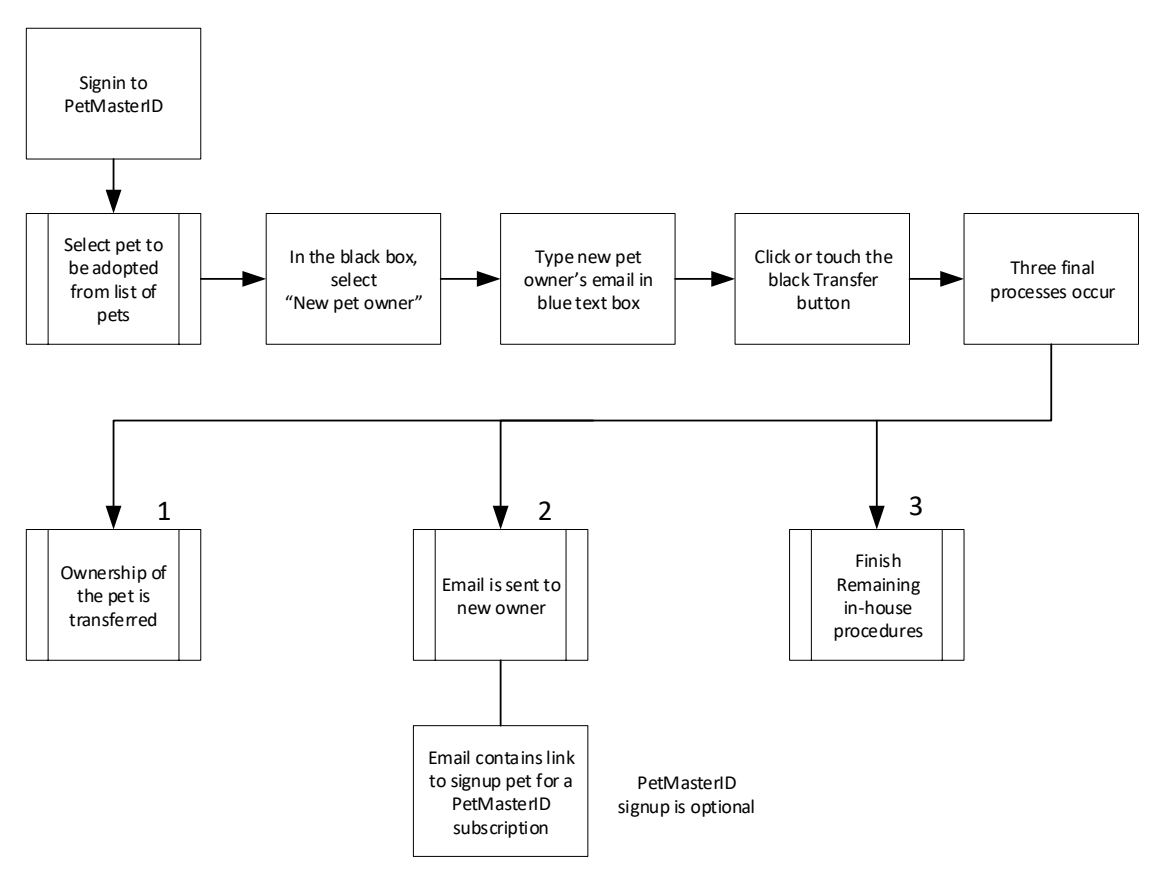